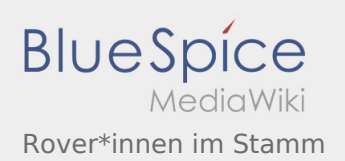

# Inhaltsverzeichnis

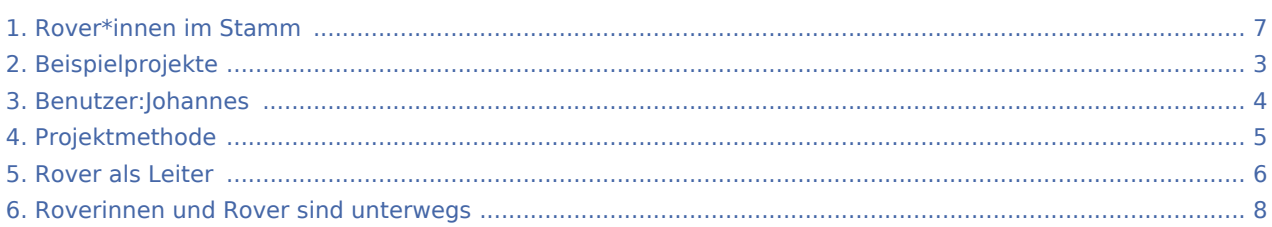

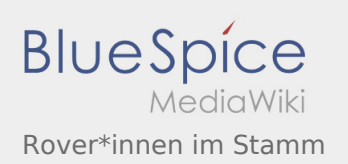

## Rover\*innen im Stamm

#### **[Version vom 25. April 2020, 19:14 Uhr](#page-6-0) ([Quellte](#page-6-0) [Version vom 26. April 2020, 19:14 Uhr](#page-6-0) ([Quellte](#page-6-0) [xt anzeigen](#page-6-0))** [Johannes](#page-3-0) [\(Diskussion](https://wiki.rover.de/index.php?title=Benutzer_Diskussion:Johannes&action=view) | [Beiträge](https://wiki.rover.de/index.php/Spezial:Beitr%C3%A4ge/Johannes)) ([Markierung:](https://wiki.rover.de/index.php/Spezial:Markierungen) [Visuelle Bearbeitung\)](https://wiki.rover.de/index.php?title=Rover-Wiki:VisualEditor&action=view) [← Zum vorherigen Versionsunterschied](#page-6-0) **[xt anzeigen\)](#page-6-0)** [Johannes](#page-3-0) ([Diskussion](https://wiki.rover.de/index.php?title=Benutzer_Diskussion:Johannes&action=view) | [Beiträge\)](https://wiki.rover.de/index.php/Spezial:Beitr%C3%A4ge/Johannes) [\(Markierung](https://wiki.rover.de/index.php/Spezial:Markierungen): [Visuelle Bearbeitung\)](https://wiki.rover.de/index.php?title=Rover-Wiki:VisualEditor&action=view) [Zum nächsten Versionsunterschied →](#page-6-0)

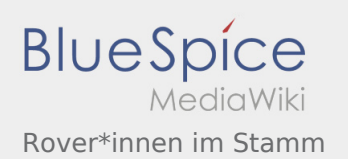

# <span id="page-2-0"></span>Beispielprojekte und Rover\*innen im Stamm: Unterschied zwischen den Seiten

#### **[Aktuelle Version vom 17. April 2020, 21:23 Uhr](#page-2-0) [Version vom 26. April 2020, 19:14 Uhr](#page-6-0) ([Quellte](#page-6-0) ([Quelltext anzeigen\)](#page-2-0)** [Johannes](#page-3-0) [\(Diskussion](https://wiki.rover.de/index.php?title=Benutzer_Diskussion:Johannes&action=view) | [Beiträge](https://wiki.rover.de/index.php/Spezial:Beitr%C3%A4ge/Johannes)) (Die Kategorien wurden geändert.) **[xt anzeigen\)](#page-6-0)** [Johannes](#page-3-0) ([Diskussion](https://wiki.rover.de/index.php?title=Benutzer_Diskussion:Johannes&action=view) | [Beiträge\)](https://wiki.rover.de/index.php/Spezial:Beitr%C3%A4ge/Johannes) [\(Markierung](https://wiki.rover.de/index.php/Spezial:Markierungen): [Visuelle Bearbeitung\)](https://wiki.rover.de/index.php?title=Rover-Wiki:VisualEditor&action=view)

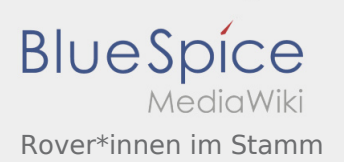

## <span id="page-3-0"></span>Rover\*innen im Stamm: Unterschied zwischen den Versionen

**[Version vom 26. April 2020, 19:14 Uhr](#page-6-0) [\(Quelltext anzeigen](#page-6-0))** [Johannes](#page-3-0) [\(Diskussion](https://wiki.rover.de/index.php?title=Benutzer_Diskussion:Johannes&action=view) | [Beiträge](https://wiki.rover.de/index.php/Spezial:Beitr%C3%A4ge/Johannes))

> ([Markierung:](https://wiki.rover.de/index.php/Spezial:Markierungen) [Visuelle Bearbeitung\)](https://wiki.rover.de/index.php?title=Rover-Wiki:VisualEditor&action=view) [Zum nächsten Versionsunterschied →](#page-6-0)

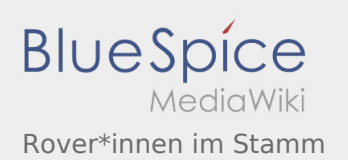

# <span id="page-4-0"></span>Projektmethode und Rover\*innen im Stamm: Unterschied zwischen den Seiten

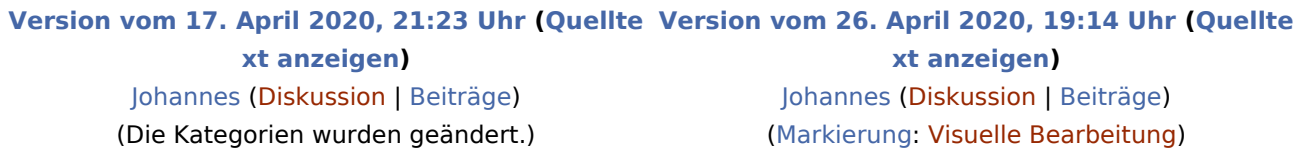

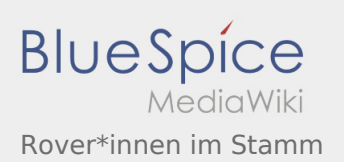

## <span id="page-5-0"></span>Rover\*innen im Stamm: Unterschied zwischen den Versionen

**[Version vom 26. April 2020, 19:14 Uhr](#page-6-0) [\(Quelltext anzeigen](#page-6-0))** [Johannes](#page-3-0) [\(Diskussion](https://wiki.rover.de/index.php?title=Benutzer_Diskussion:Johannes&action=view) | [Beiträge](https://wiki.rover.de/index.php/Spezial:Beitr%C3%A4ge/Johannes))

> ([Markierung:](https://wiki.rover.de/index.php/Spezial:Markierungen) [Visuelle Bearbeitung\)](https://wiki.rover.de/index.php?title=Rover-Wiki:VisualEditor&action=view) [Zum nächsten Versionsunterschied →](#page-6-0)

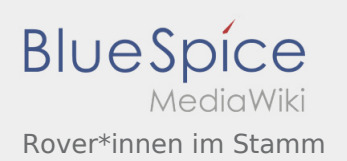

## <span id="page-6-0"></span>Rover\*innen im Stamm: Unterschied zwischen den Versionen

#### **[Version vom 25. April 2020, 19:14 Uhr](#page-6-0) ([Quellte](#page-6-0) [Version vom 26. April 2020, 19:14 Uhr](#page-6-0) ([Quellte](#page-6-0)**

**[xt anzeigen](#page-6-0))** [Johannes](#page-3-0) [\(Diskussion](https://wiki.rover.de/index.php?title=Benutzer_Diskussion:Johannes&action=view) | [Beiträge](https://wiki.rover.de/index.php/Spezial:Beitr%C3%A4ge/Johannes)) ([Markierung:](https://wiki.rover.de/index.php/Spezial:Markierungen) [Visuelle Bearbeitung\)](https://wiki.rover.de/index.php?title=Rover-Wiki:VisualEditor&action=view) [← Zum vorherigen Versionsunterschied](#page-6-0)

**[xt anzeigen\)](#page-6-0)** [Johannes](#page-3-0) ([Diskussion](https://wiki.rover.de/index.php?title=Benutzer_Diskussion:Johannes&action=view) | [Beiträge\)](https://wiki.rover.de/index.php/Spezial:Beitr%C3%A4ge/Johannes) [\(Markierung](https://wiki.rover.de/index.php/Spezial:Markierungen): [Visuelle Bearbeitung\)](https://wiki.rover.de/index.php?title=Rover-Wiki:VisualEditor&action=view) [Zum nächsten Versionsunterschied →](#page-6-0)

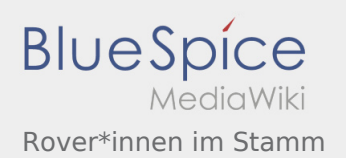

# <span id="page-7-0"></span>Roverinnen und Rover sind unterwegs und Rover\*innen im Stamm: Unterschied zwischen den Seiten

#### **[Version vom 21. Oktober 2019, 20:40 Uhr](#page-7-0) [\(Quel](#page-7-0) [ltext anzeigen\)](#page-7-0)**

[Johannes](#page-3-0) [\(Diskussion](https://wiki.rover.de/index.php?title=Benutzer_Diskussion:Johannes&action=view) | [Beiträge](https://wiki.rover.de/index.php/Spezial:Beitr%C3%A4ge/Johannes)) (Die Seite wurde neu angelegt: "Damit ist gemeint: Gogo == Weggehen == Was ist Weggehen? == Zurückgehen == Was? Wo bin ich? Wer bin ich? Wo gehe ich hin? === Auch das ist eine Unterübers…") ([Markierung:](https://wiki.rover.de/index.php/Spezial:Markierungen) [Visuelle Bearbeitung\)](https://wiki.rover.de/index.php?title=Rover-Wiki:VisualEditor&action=view)

**[Version vom 26. April 2020, 19:14 Uhr](#page-6-0) ([Quellte](#page-6-0) [xt anzeigen\)](#page-6-0)** [Johannes](#page-3-0) ([Diskussion](https://wiki.rover.de/index.php?title=Benutzer_Diskussion:Johannes&action=view) | [Beiträge\)](https://wiki.rover.de/index.php/Spezial:Beitr%C3%A4ge/Johannes) [\(Markierung](https://wiki.rover.de/index.php/Spezial:Markierungen): [Visuelle Bearbeitung\)](https://wiki.rover.de/index.php?title=Rover-Wiki:VisualEditor&action=view)